## **About the IDB Analyzer (Version 3.2)**

The IEA International Database Analyzer (IDB Analyzer) is an application developed by the IEA Data Processing and Research Center (IEA-DPC) in Hamburg, Germany, that can be used to combine and analyze data from IEA's large-scale assessments, as well as data from most major large-scale assessment surveys, including those conducted by the Organisation for Economic Cooperation and Development (OECD), and other international organizations. Originally designed for International large-scale assessments, it is also capable of working with national assessments such as the US National Assessment of Educational Progress (NAEP). Figure 1 below lists the studies that have been configured in the IDB Analyzer.<sup>2</sup>

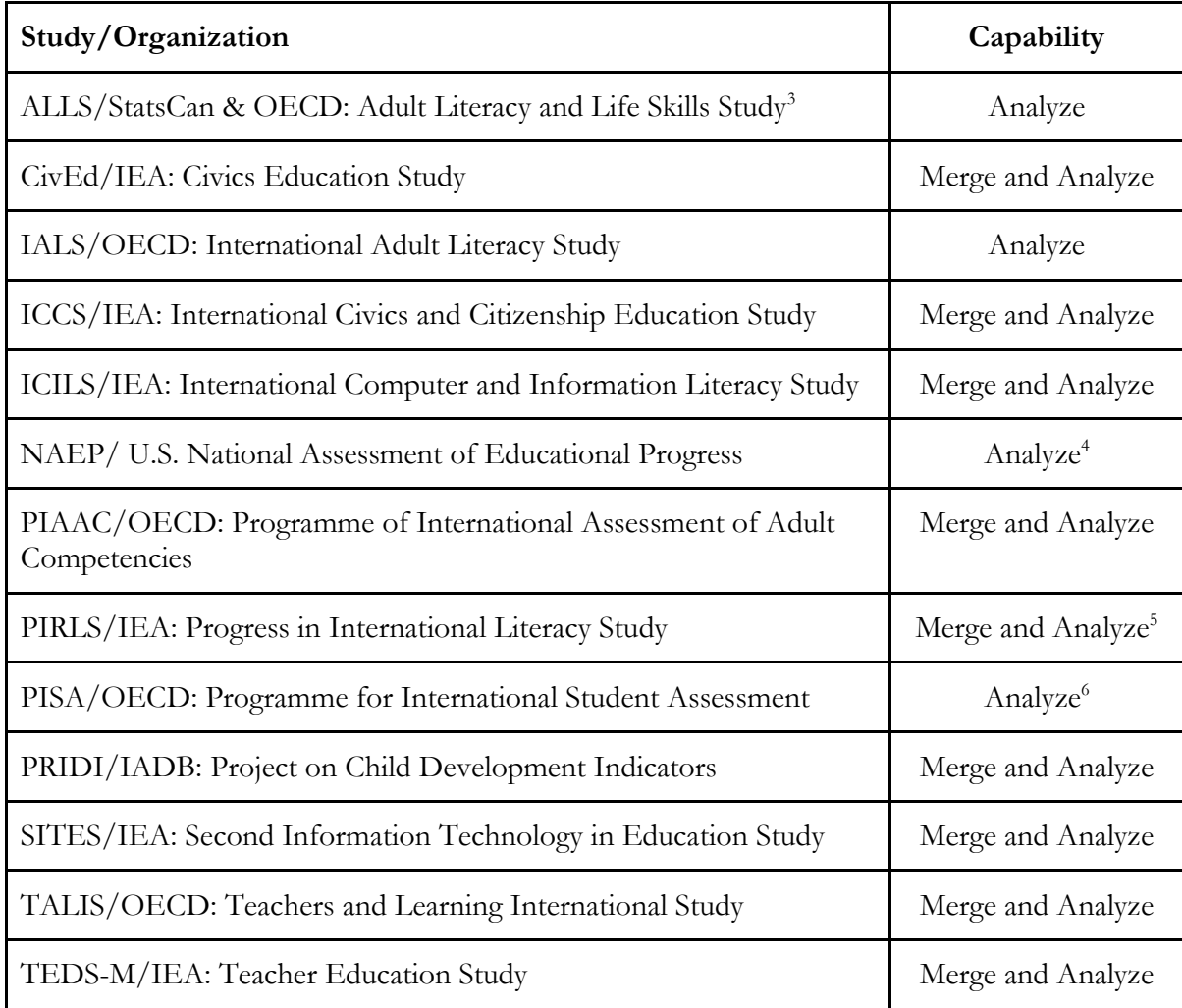

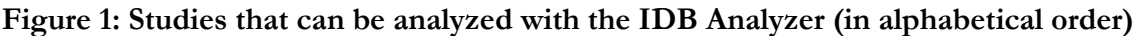

**.** 

<sup>&</sup>lt;sup>2</sup> Upon request, the IDB Analyzer can be configured to work with other large-scale assessment databases. For further information please contact the IEA-DPC at software@iea-dpc.de.

<sup>&</sup>lt;sup>3</sup> When working with ALLS and IALS data you will need to rename the replicate weight variables to eliminate leading zeroes from the replicate number.

<sup>&</sup>lt;sup>4</sup> Please see Appendix E of this Help Manual for the available options.

<sup>5</sup> As of 2016, PIRLS will be calculating the standard errors using the "FULL" method. This change will apply retroactively. For more information about this, please refer to the Appendix of this Help Manual.

<sup>6</sup> Please see Appendix E of this Help Manual for the available options.